### **Excel Automation Crack**

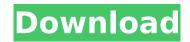

### **Excel Automation Crack +**

For users who create databases in Microsoft Access it is easy to export the information to Excel. The ImportExcel function allows one to import into Excel as much information as one needs. What is more, the new user of this method can import the exported information from other Access databases to their own databases or work in another Excel worksheet. Using Access Database Explorer you can generate a query with all the information that should be imported into Excel. The query is exported to Excel as an Access data source. It works with data from access databases. The function consists of three parts: ImportExcel: This allows you to import information into Excel. DelAccessDbs: This is a function to delete Access databases. DelAccessTable: This is a function to delete tables from the database. The function implementation: Public Function ImportExcel(ByVal excel As String) As Boolean Dim strFilename As String Dim strFileType As String Dim strDelDbs As String Dim strDelTable As String Dim strImport As String If excel = "" Then 'You can add validation to prevent future errors and also display an error message. MsgBox "Please enter the path to the folder containing your existing Excel file." 'You can even use an Excel file from another program. Exit Function End If strFilename = Dir(excel) If strFilename = "" Then 'You can add validation to prevent future errors and also display an error message. MsgBox "There is no Excel file in the specified folder." 'You can even use an Excel file from another program. Exit Function End If strFileType = "Excel " & strFilename 'Starts a process with System information strImport = "C:\Users\Gorlenko\Desktop\ImportExcel\ImportExcel.exe" & strFileType & strFilename & " -DelAccessDbC:\Users\Gorlenko\Desktop\importdb.mdb" Call Shell(strImport, 1) ImportExcel = True End Function Public Sub DelAccessDbs() Application.ScreenUpdating = False DoCmd.SetWarnings False DoCmd.RunSQL "DELETE \*

## Excel Automation Crack+ Keygen For (LifeTime) [Mac/Win]

Excel Automation Serial Key is a Microsoft Office 2002 add-in for AutoCloseTable. It is used to automate Microsoft Excel and accelerate development of databases by allowing the creation of table structures in Microsoft Excel. Features: The Automation function allows users to create dynamic tables in Excel that can be opened from a database file, thus allowing users to quickly create reports without requiring developer skills to write code. The function takes advantage of the extensive Excel programming model, and allows the client to define VBA procedures to access the structure of the table while at the same time providing advanced (XML) Database functionality. Objective To create a table in a database file, in Microsoft Excel. Consequences Implemented the function in your databases Requirements For this function to be used, you must already have Access, have worked

1/4

with VBA code, and know how to create a database. Resources Microsoft Office Access VBA Category: Databases Category: MS AccessReading Time: 4 minutes There's a sad new statistic in the work to end homelessness. We're floundering. This report will shock you. The official federal tally is a whopping 4,715 people are homeless in Santa Cruz County, according to a point-in-time count for December 2017. That's nearly double the number of homeless persons from the 2015 count of 2,731. Last year's increase was due to growing numbers of people without a place to live because of a major housing crunch in Santa Cruz. Now, we have a new challenge. Sign up now to get our Daily Breaking News Alerts "The City of Santa Cruz remains committed to working with all stakeholders to assure that the impact of the recent multi-year housing crisis is mitigated," the city said in a press release. The federal government is doing what it can, but not enough. It's hard to get a clear picture of the federal homeless tally, but we know the number of homeless people nationally has been slowly and steadily rising. Topping the list of cities and towns with the greatest numbers of homeless is Los Angeles. "Los Angeles experienced its worst year on record for homelessness with almost 67,000 homeless families and individuals experiencing homelessness on a single night in 2017," according to a January report from the Los b7e8fdf5c8

2/4

# **Excel Automation Crack License Code & Keygen**

NOTE: This sample code uses the application type for automation, instead of the program type. The Automation Class is a class library that contains custom automation classes that can be used by your code to create user interfaces and perform automation actions. Module 1 - Getting Started The following provides a step-by-step example that shows how to create a function that is integrated into your database and in turn returns an Excel file. In a Visual Basic for Applications (VBA) environment, the main focus of this code is to use all the elements of the Microsoft Office System. The example in the bas file is commented with a description. Before you can run the sample in Excel, you must first save the file in Excel 2007 or higher format (.xlsx) and add your macro code to a module. To run the code, you must save the code as mny.bas, double-click the mny.bas file and your Excel application must be open. Excel Automation Requirements Excel Automation must be enabled in the Excel Options dialog box. To see how to use the Excel Automation, look at the code below: VBA Code: Option Explicit ' Automation requires Excel on Windows 7 or higher. Const xlByValue = -4162 Public Declare Function GetExcelObject Lib "ExcelD16" \_ Alias "Excel12:GetObject" \_ (ByVal Wb As Workbook, \_ ByVal Ref As Range) \_

#### What's New In?

• The Excel file that is generated by the function can be opened with Excel or Microsoft Access • To search for data in Excel you must first open the file • When you search for data in the function file, it is created in the background and the file is not opened • Excel Automation is automated • You must enter your data manually in Excel instead of typing it from another source • When you import data from a file, you save time • You are no longer dependant on Office you can use the function from any Office version • It is not possible to import data in a non Microsoft Excel format • For data sources that use an Access database use excel automation • The price of Excel Automation is based on the extra time spent for data entry This is an excel document which contains the setup instructions for your database. Configures and sets all the required parameters Inserts the database Inserts a chart of Default settings for all geometries (ABS) Excel file that contains the setup instructions for the database This Excel file is for the user to learn how to create the database We have attached 2 files to demonstrate how the database will look when created Screenshot 1 Screenshot 2 I've been trying to automate excel but I'm not sure I'm proceeding the right way, do you have any experience using this in any of the following? • Access • Excel • VBA I want the automation to execute a script after a user clicks on a button in my Access userform. Thank you in advance for any help you can offer. A: The benefit of using Excel Automation vba code is that you can do things that you can only do with VBA code (or other programming languages) like automate manual processes. Here is an example in the MSDN where the Microsoft Office System 6.0 is used as the Excel machine. This is how you would automate Excel with VBA code. Sub AutomateExcel() Dim oXLApp As Excel.Application ' get the Excel App object Set oXLApp = GetObject(, "Excel.Application") ' create a new blank workbook ' use this code if you need to save the workbook ' (e.g. uncom

# **System Requirements:**

\* Windows 10 (64-bit) \* Dual display/multi-monitor setup \* Radeon R9 290 or 290X, R7 240/260 \* Intel HD 4000 or Intel HD 5000 for multiple GPU support, although it should run just fine with AMD graphics \* NVIDIA GTX 660 (or better) or NVIDIA GTX 970 (or better) \* ATI Radeon HD 2900 (or better) \* Dual-core CPU \* 4GB of RAM or more \* 400GB free space \* 2

https://northshorerealtysanpancho.com/advert/battery-monitor-6-5-8-crack-keygen-full-version/https://autorek.no/wp-content/uploads/2022/07/Hashcat\_\_License\_Key\_Full\_3264bit\_2022-1.pdfhttps://wakelet.com/wake/Zsj\_wQt9xQMUULTFsrbdC

http://untyna.yolasite.com/resources/Spin-It-Again--Activation-Code-Free-Download-X64-April2022.pdf

https://www.alconfin.it/wp-content/uploads/2022/07/Free\_Flow\_Chart\_Maker.pdf

https://pzn.by/marketing-ideas/sbs-ground-control-crack-with-license-key-pc-windows/

https://educationnews.co.ke/advert/a2z-recipe-file-crack-full-version-for-pc-april-2022/

https://www.thiruvalluvan.com/2022/07/04/visual-irc-crack/

http://www.pickrecruit.com/data-recovery-pro-crack-pcwindows/

https://besthealthsolution.online/msblast-remover-crack-download/

https://meuconhecimentomeutesouro.com/bandcamp-downloader-crack-download-x64/

https://wakelet.com/wake/t8ptSukeZBGT7xosXjHgh

https://www.mypolithink.com/advert/extreme-games-manager-3-2-6-latest-2022/

https://connectingner.com/2022/07/04/background-remover-crack-activator-pc-windows/

https://lear.orangeslash.com/advert/ef-talk-scriber-crack-registration-code-free-download-for-windows-2/

https://young-shelf-66878.herokuapp.com/safutee.pdf

https://richard-wagner-werkstatt.com/2022/07/04/fsb-data-integrity-tester-crack-free-2022/

http://barrillos.org/2022/07/04/bartender-print-console-activation-code-free-3264bit/

 $\frac{https://www.didochat.com/upload/files/2022/07/JxEZkOU2FwtWuOGWvBHR\_04\_6cab093ed1803ecc4}{74f5acab5884e6c\_file.pdf}$ 

https://talkotive.com/upload/files/2022/07/rUDTNZv93m95dGBDqzKH\_04\_770700f3bcbb7d177729ef 906bd2720e\_file.pdf

4/4